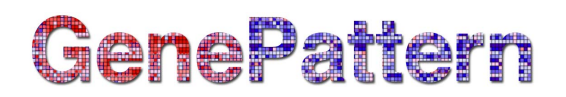

## **ImmPortFLOCK Documentation**

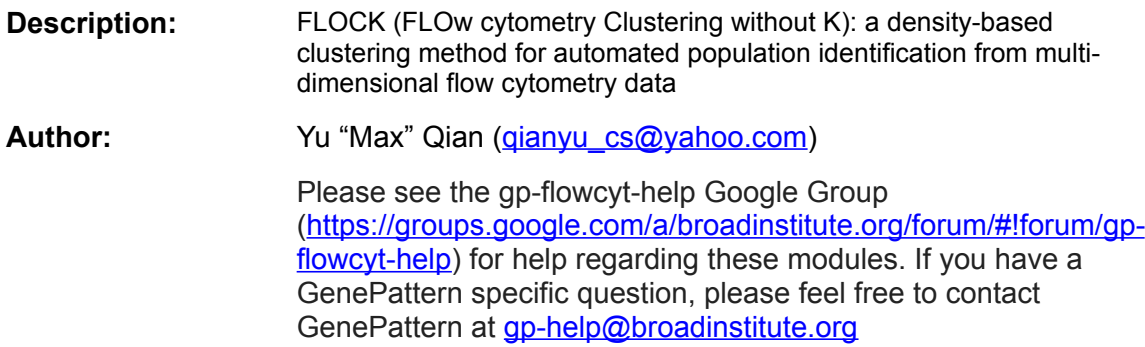

#### **Summary**

This module performs density-based clustering of multi-dimensional flow cytometry data. It is the main module of the ImmPort FLOCK flow cytometry analysis pipeline. Flow cytometry data shall be provided in a matrix-like tab-delimited text file. This may be produced either by conversion from binary FCS files using the *ImmPortFCSConvLogicleTrans* module (optionally followed by the *ImmPortColSelection* module if marker selection is necessary), or by conversion using the *ImmPortCSV2TXT* module if the input is a CSV file.

This is the version 1.0 of FLOCK. For version 2.0 or the newest version of FLOCK which is under testing, the user can find the source code at: [http://immportflock.sourceforge.net](http://immportflock.sourceforge.net/) or email the author.

#### **References**

Qian, Y., Wei, C., Eun-Hyung Lee, F., Campbell, J., Halliley, J., Lee, J. A., Cai, J., Kong, Y. M., Sadat, E., Thomson, E., Dunn, P., Seegmiller, A. C., Karandikar, N. J., Tipton, C. M., Mosmann, T., Sanz, I. and Scheuermann, R. H. (2010), Elucidation of seventeen human peripheral blood Bcell subsets and quantification of the tetanus response using a density-based method for the automated identification of cell populations in multidimensional flow cytometry data. Cytometry Part B: Clinical Cytometry, 78B: S69–S82. doi: 10.1002/cyto.b.20554

### **Parameters**

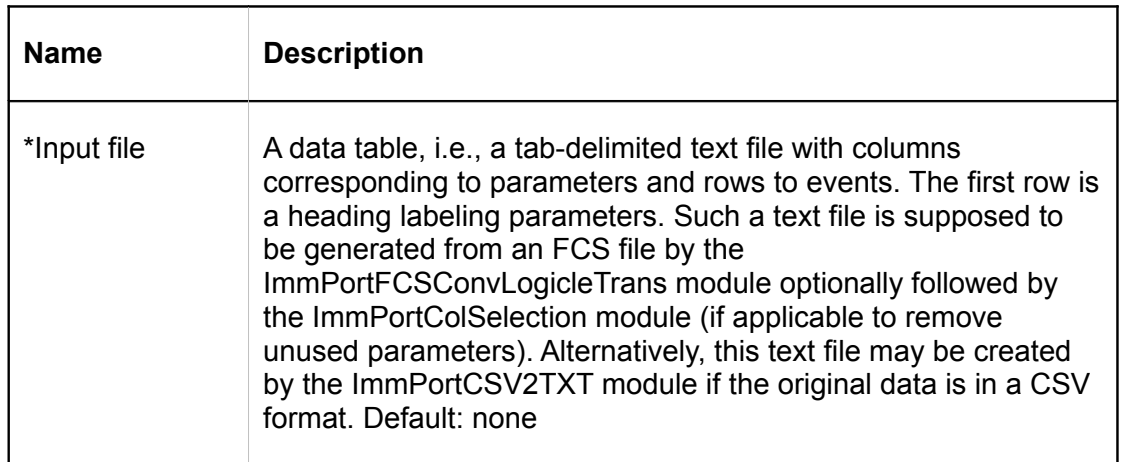

# GenePattern

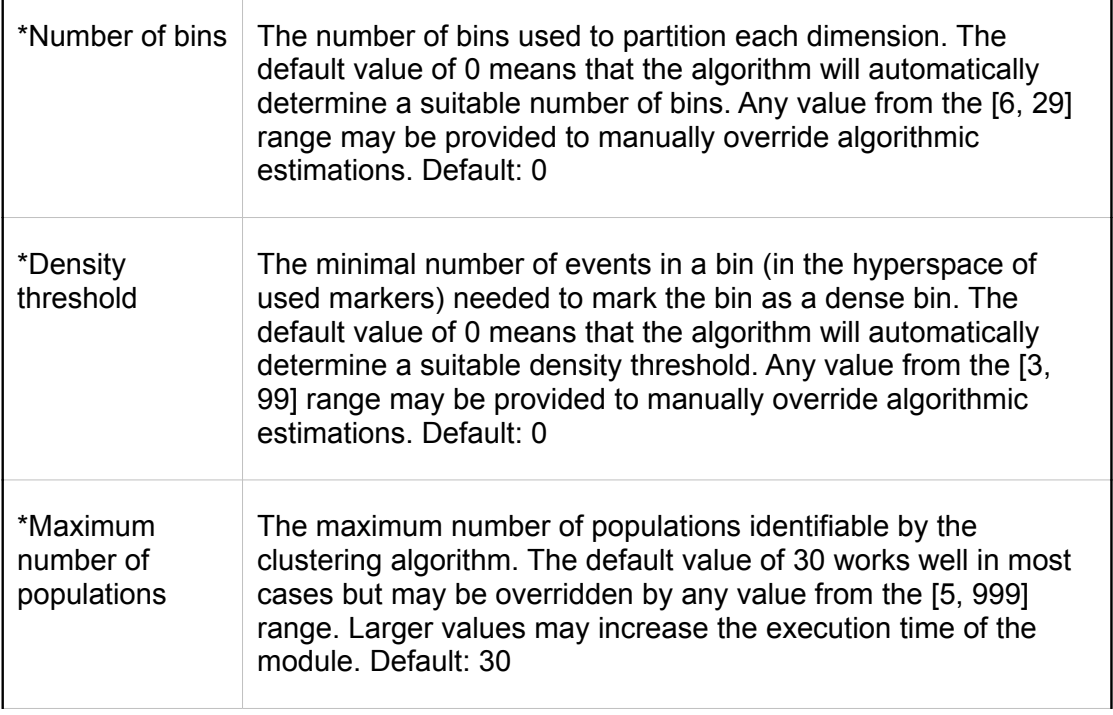

## **Input Files**

1. Input file

A TXT data file containing the data matrix of cell marker expression values. The number of columns is the parameters measured in the flow cytometry experiment, including scatter parameters and fluorescence parameters. The number of rows is the number of events collected in the flow cytometry experiment.

## **Output Files**

1. Expression profiles

A tab-delimited text file named profile.txt containing expression profiles (i.e., values from [1 to n] where n is commonly 4) of each population (in rows) for each marker (in columns)

2. Population assignment

A text file named population id.txt containing population identifiers (i.e, values from [1 to n] where n is number of populations) corresponding to (and maintaining the order of) events in the input data file, one identifier per row.)

3. Population proportions

A tab-delimited text file named percentage.txt containing two columns: Population ID and Percentage. Rows after the header include the population identifiers and percentage of events within that population (relatively to the whole data file)

4. Mean fluorescence intensities

A tab-delimited text file named MFI.txt containing the population identifiers in the first column (i.e, values from [1 to n] where n is number of populations), and the mean fluorescence intensity of that particular population for each of the markers in

## GenePattern

additional columns. The order of the markers (also referred to as parameters or channels) is maintained from the input data file.

5. Population center

A text file named population center.txt containing the centroid coordinates of each identified population. This file may be used with the ImmPortCrossSample module to compare several data files to each other.

6. Algorithm parameters

A tab-delimited text file named parameters.txt providing details about the parameters used within the clustering algorithm. These include the minimum and maximum values in input data, the actual density threshold and number of bins.

7. Clustering results

A tab-delimited text file named flock results.txt created as a combination of the input file, event identifiers and population identifiers.

8. FCS properties

A text file named fcs.properties containing the number of events, number of populations, and number of markers, as well as the algorithm parameters used in the analysis.

9. Event coordinates

A text file named coordinates.txt containing ASCII-encoded coordinates of events that may be used for visualization purposes.

## **Example Data**

Run the module with Input.file = [Selected\\_Columns\\_CKJN\\_A02.txt](ftp://ftp.broad.mit.edu/pub/genepattern/example_files/FlowCytometry/ImmPortFLOCK/Selected_Columns_CKJN_A02.txt) Number.of.bins = 0 Density.threshold = 0  $\overline{\text{Maximum}}$ .number.of.populations = 30

The module can be run with default values of all parameters.

### **Platform Dependencies**

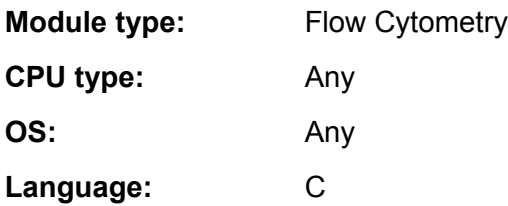

### **GenePattern Module Version Notes**

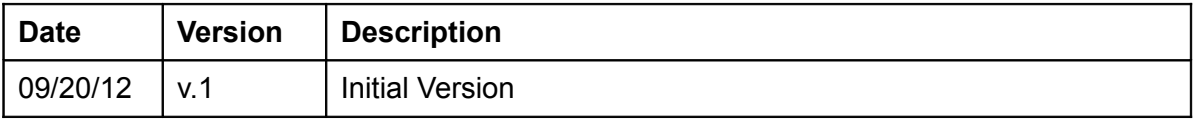